## An introduction to the *grammar* of

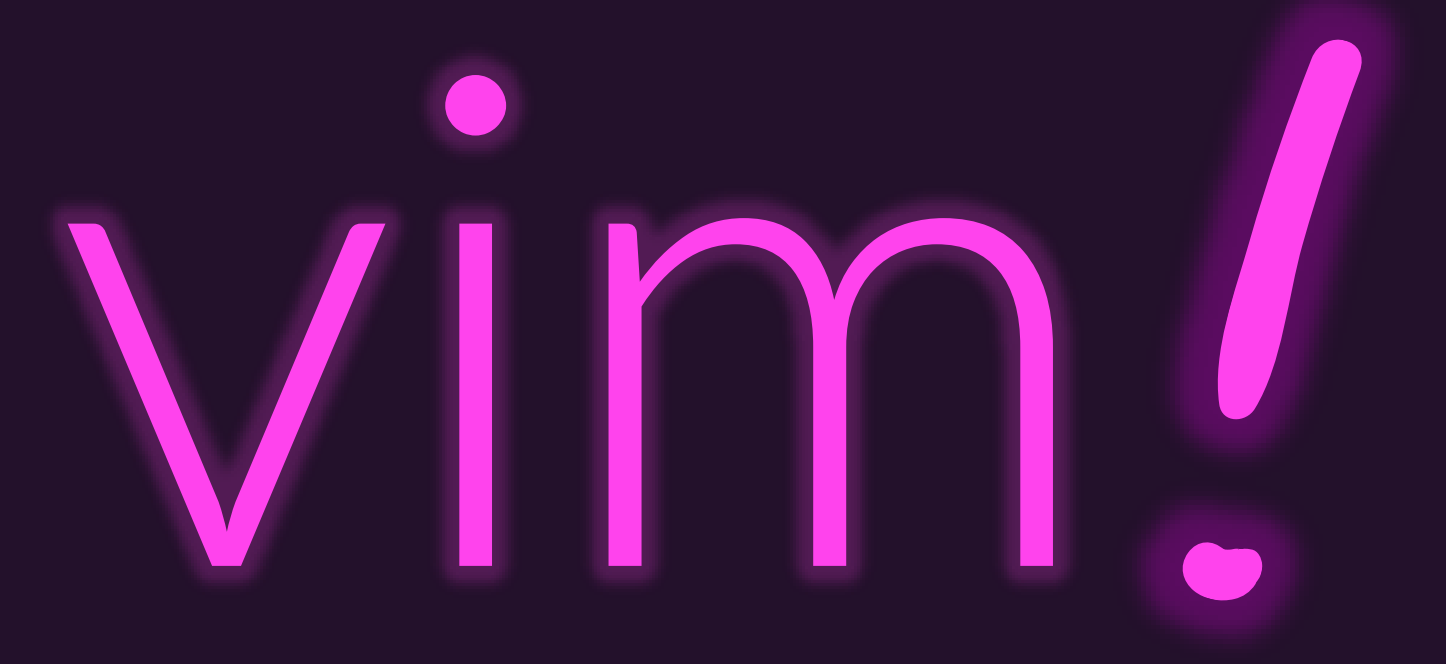

### Hands-on with vim

- Let's use vim to work on a Markdown file
	- Markdown is a plaintext file format for writing
	- Commonly used in programming projects' README files and documentation
	- Easily converts to other formats such as HTML and PDF
- To download the Markdown file (capital **L** important):
	- **learncli\$ curl -L http://bit.ly/markdown-file > example.md**
- Then try running:
	- **vim example.md**

# In Normal Mode, vim is driven by a grammar!

-> cursor\_to command

 $cursor_to \rightarrow location$ 

Let's begin with a *small* subset of

the grammar and grow it...

-> line-below | line-above | char-before | char-after location

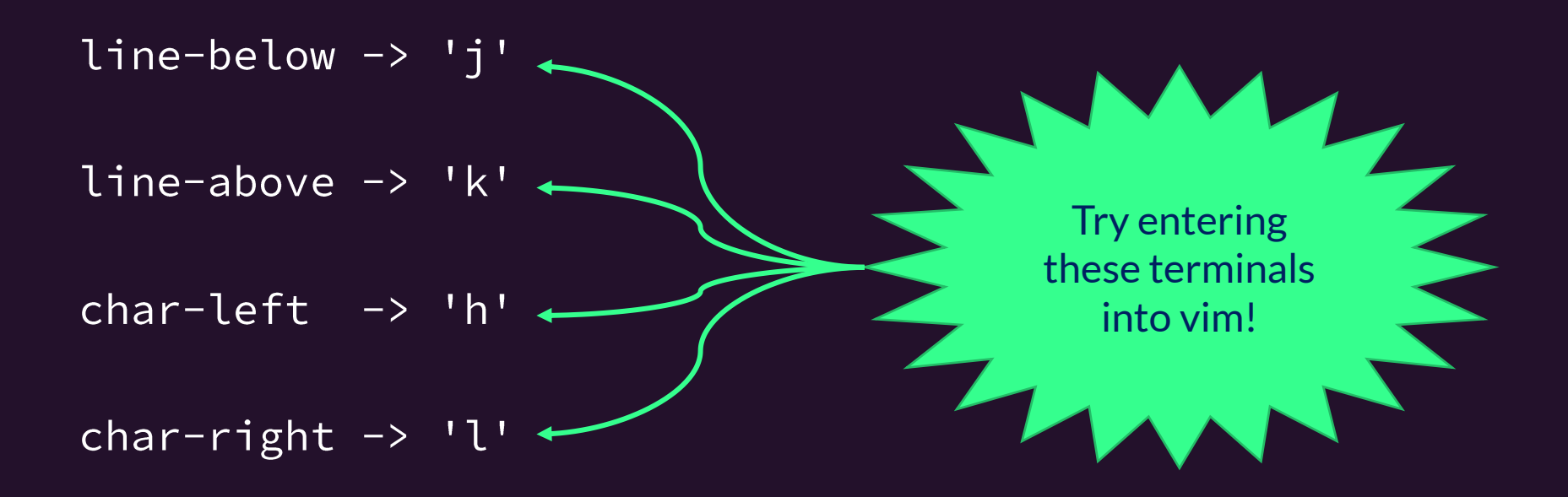

### There are lots of location terminals in **vim**!

command -> cursor to

cursor\_to -> **LOCATION**

To keep the information on the slides manageable, we're going to cheat with this all caps convention that assumes there are additional rules here not shown (in table).

> These are some of the most commonly useful location keys (terminals) in vim's little language.

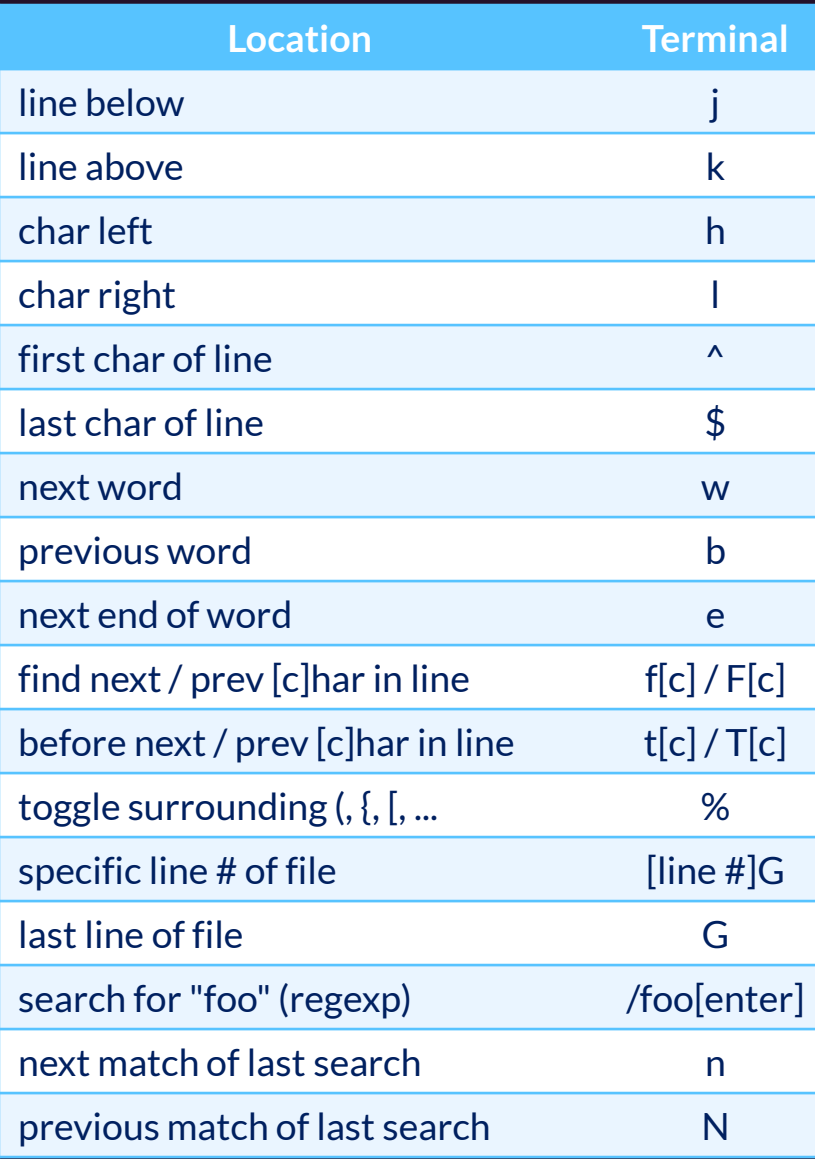

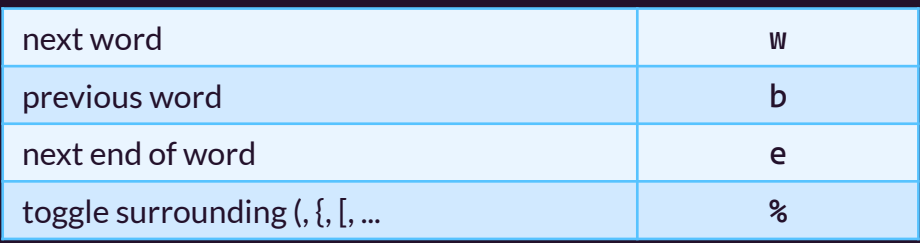

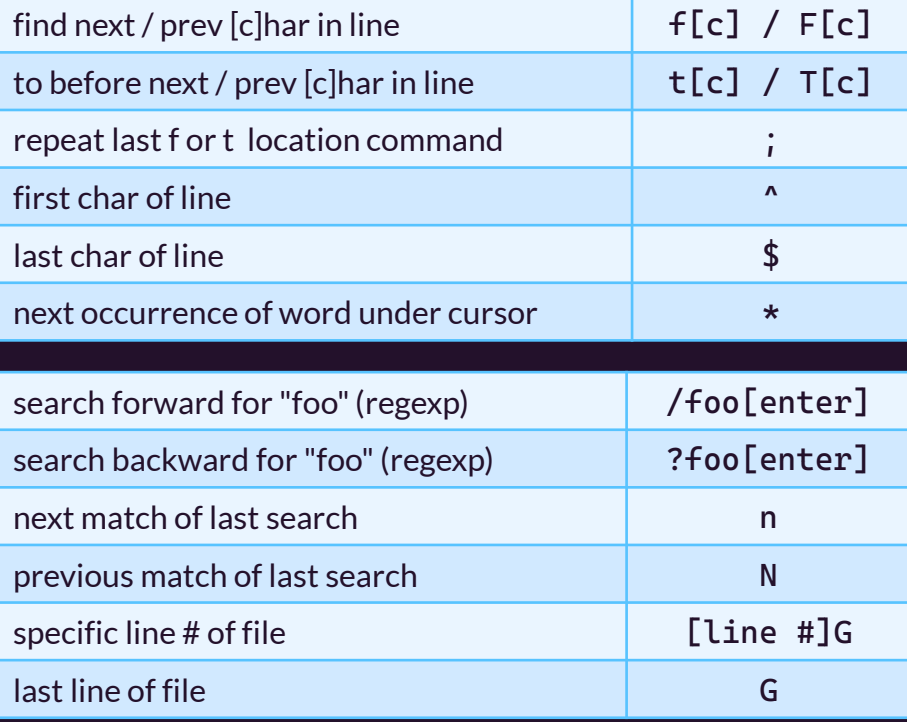

#### **Walking**

#### Driving

#### Teleporting

## Operations carry out actions on your text.

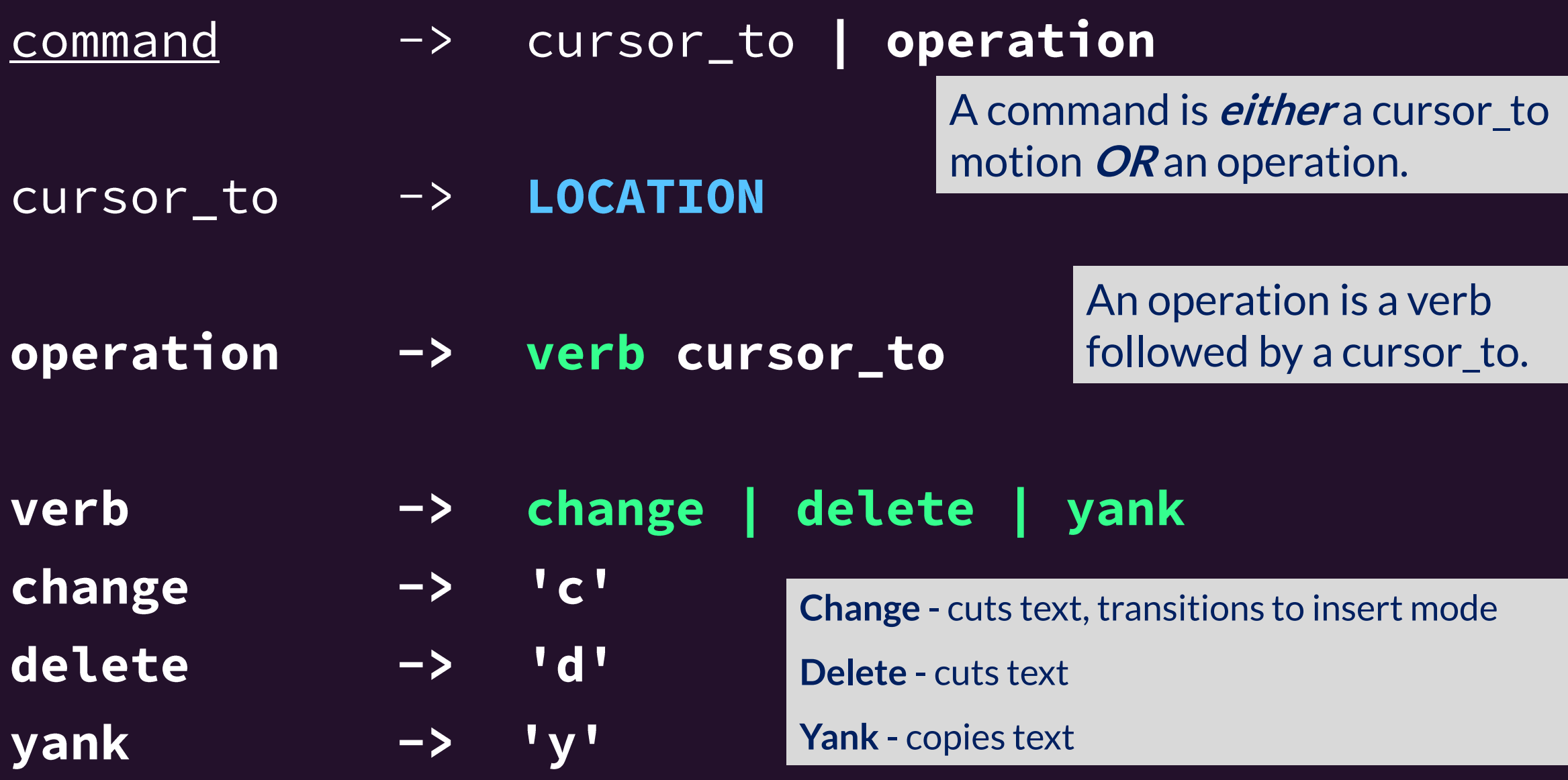

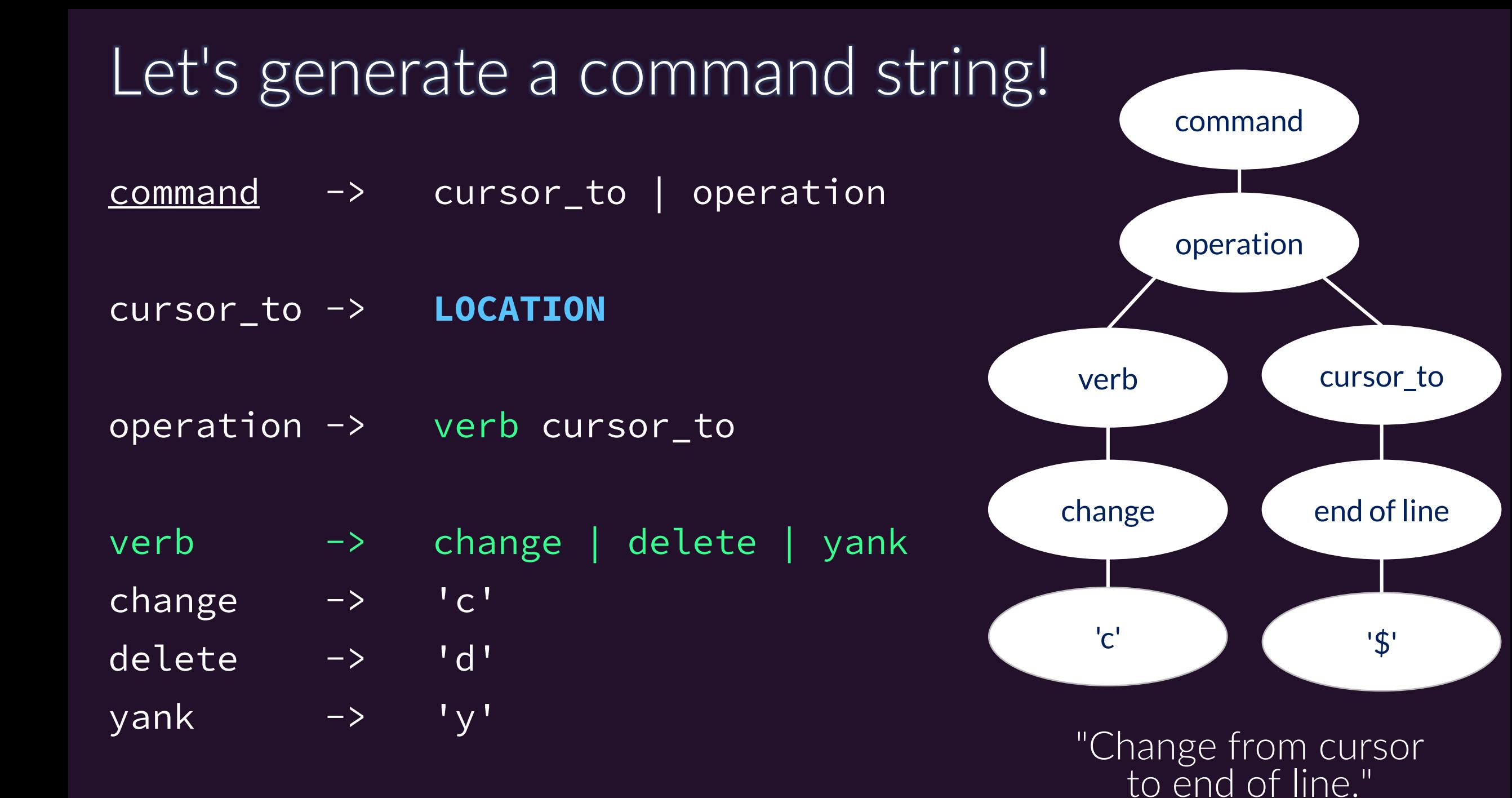

#### Our grammar now has two high-level commands!

command -> cursor to | operation

cursor\_to -> **LOCATION**

operation -> **VERB** cursor\_to

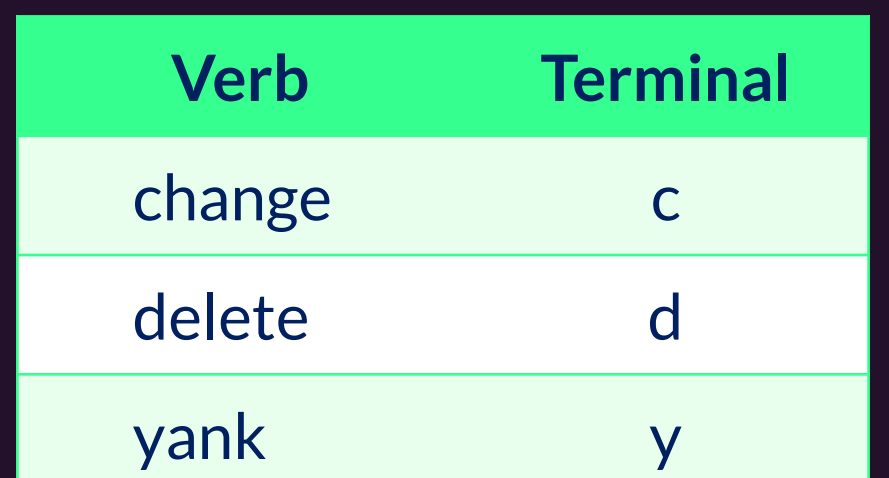

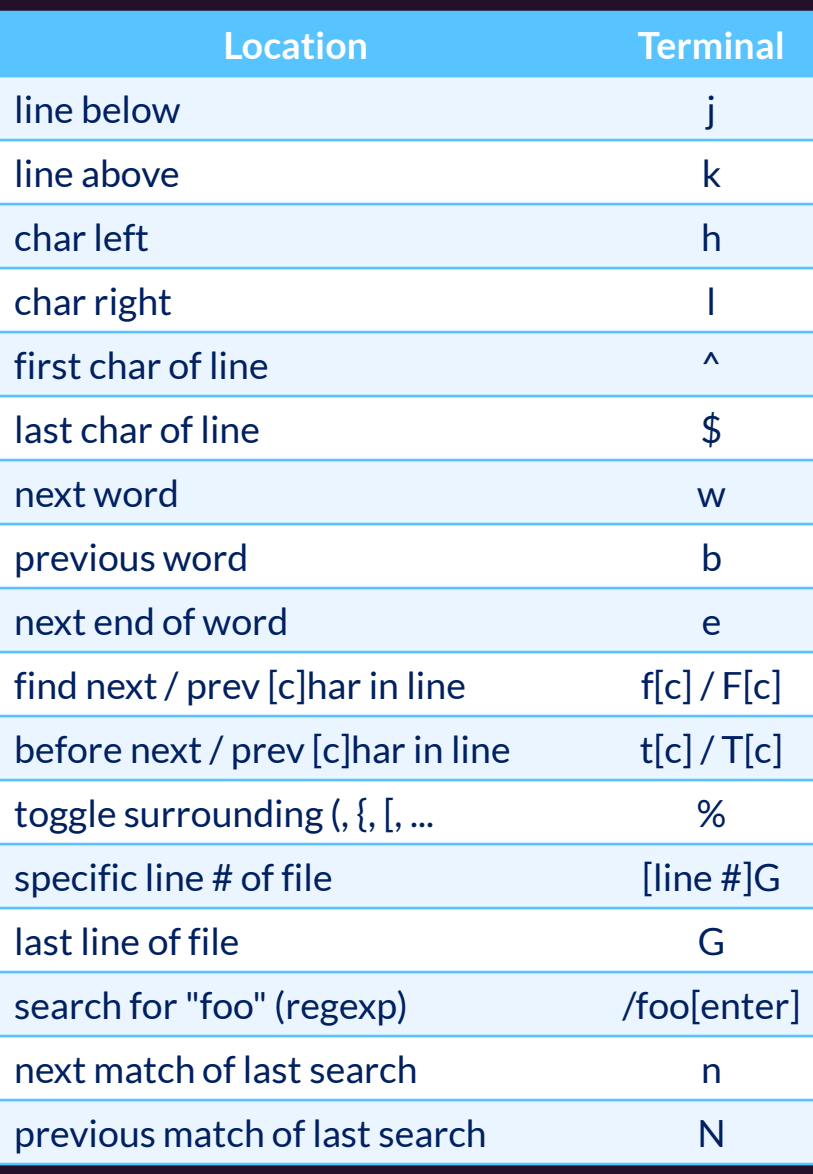

## Line operations apply a **verb** to the whole line.

command -> cursor\_to | operation **| line\_operation**

- cursor to -> LOCATION
- operation -> VERB cursor to
- **line\_operation -> repeated\_verb**
- **repeated\_verb -> delete delete | change change | yank yank**

A repeated\_verb is either a delete followed by a delete OR a change followed by a change OR a yank followed by a yank.

#### Let's generated a line\_operation string! command -> cursor\_to | operation | line\_operation command -> LOCATION cursor\_to line\_operation operation repeated\_verb line\_operation -> repeated\_verb delete delete delete delete |  $repeated\_verb$  -> change change | 'd' 'd'yank yank

## Notice the grammar composes concepts!

 $common$   $\rightarrow$   $\alpha$  cursor to | operation | line operation

cursor\_to -> LOCATION

operation -> VERB cursor to

An operation composes the concept of moving your cursor with an action verb.

line operation -> REPEATED VERB

It's so common you want to delete or change a whole line there's a convention of repeating a verb twice to do so.

Composition gives you combinatoric superpowers.

The # of commands you know is multiplier of your **VERBS** x **LOCATIONS**.

#### You can repeat / "scale" these commands, too!

command -> **n\_repeats?** (cursor\_to | operation | line\_operation)

cursor to -> LOCATION

operation -> VERB cursor\_to

The question mark is syntactical sugar for "*optional"*.

You can read this as "a command is optionally an n\_repeats followed by either a..."

line operation -> REPEATED VERB

**n\_repeats -> digit | digit n\_repeats**

**digit -> '0' | '1' | '2' | '3' | '4' | '5' | '6' | '7' | '8' | '9'**

#### Let's generate a repeated line\_operation string!

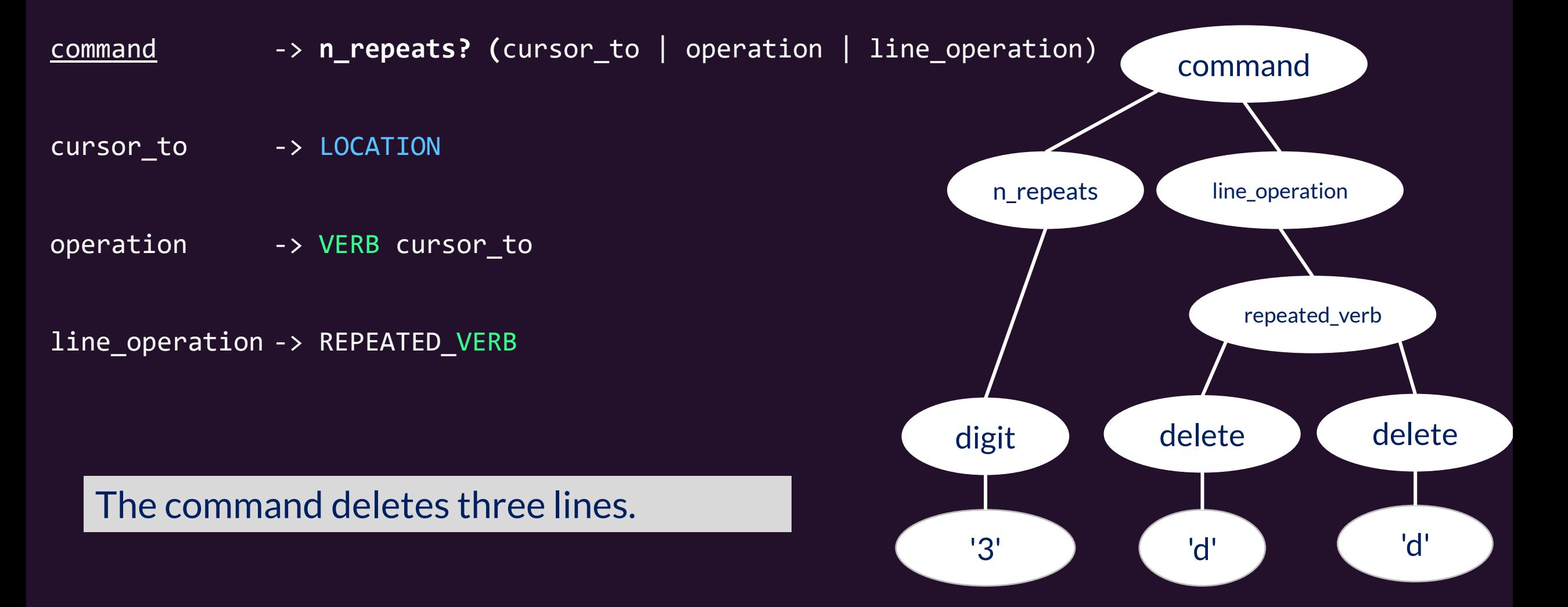

# Changing to Insert Mode

command -> n\_repeats? (cursor\_to | operation | line\_operation **| to\_insert\_mode)**

cursor\_to -> LOCATION

operation -> VERB cursor\_to

line operation -> REPEATED VERB

**to\_insert\_mode -> insert | insert\_below | append | ... insert -> 'i' insert\_below -> 'o' append -> 'a'**

**To Insert Mode Key** insert i insert at start of line insert new line below o insert new line above O append after cursor a append at end of line A change to end of line C

#### vim Grammar - Text Objects

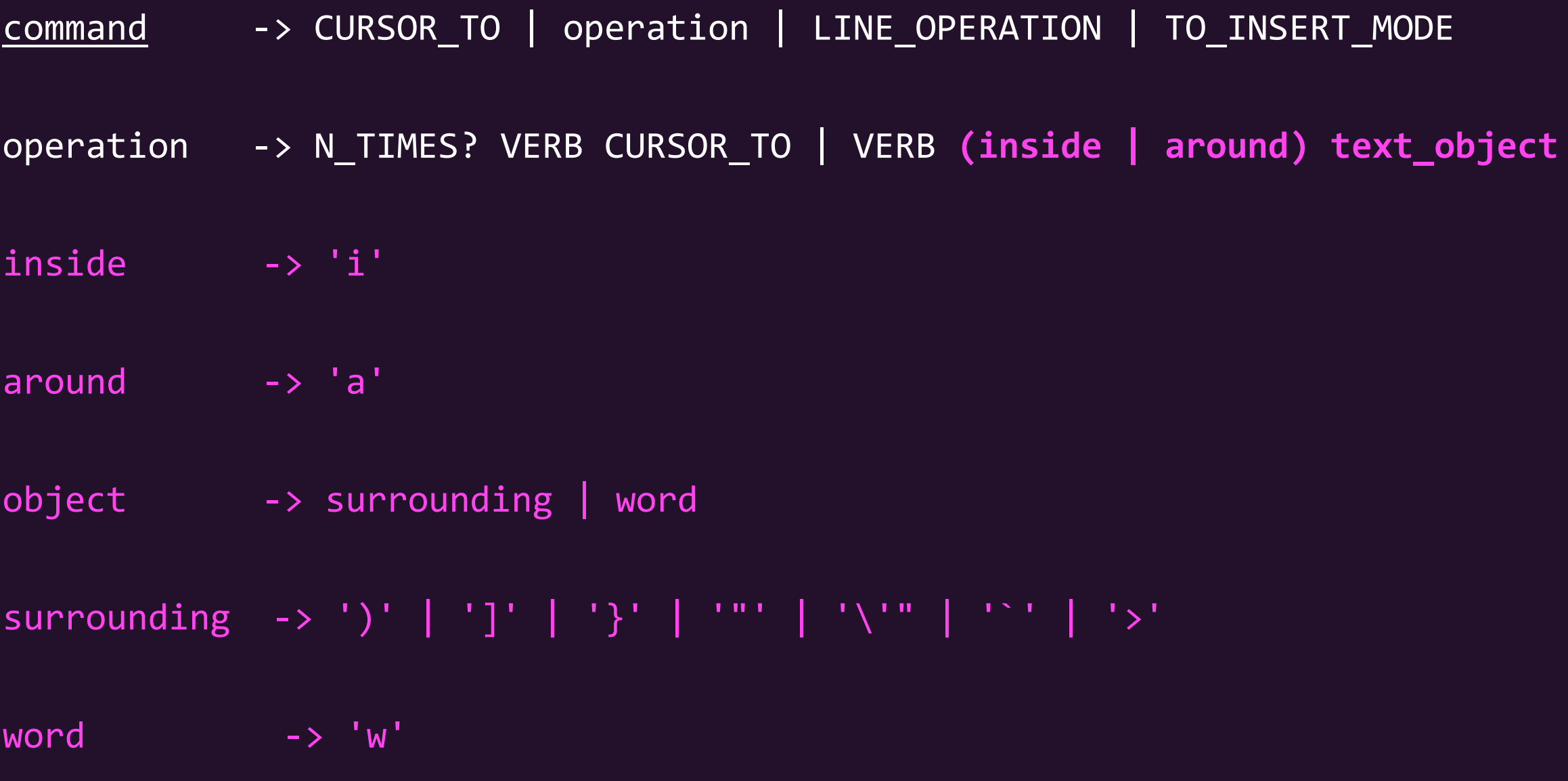

## Text Object Operation Examples

#### "Change Inside Parentheses" Before: foo(1, 2) Command: ci) After: foo( ) (in insert mode)

"Change Around Parentheses"  $\overline{\text{Before:}}$   $\overline{\text{foo}(1, 2)}$ Command: ca) After: foo (in insert mode)

#### Replaying the Last Operation!

command -> n\_repeats? (cursor\_to | operation | line\_operation | TO\_INSERT\_MODE | misc)

cursor\_to -> LOCATION

operation -> VERB cursor to

line\_operation -> REPEATED\_VERB

misc **and**  $\rightarrow$  **replay last op** 

**replay\_last\_op -> '.'**

Wow! Think about this!

The last operation string you formed can be replayed! (Including line operations.)

#### Normal Mode vim Grammar Cheat Sheet

command -> **N\_REPEATS**? (cursor\_to | operation | line\_operation |**TO\_INSERT\_MODE**|**MISC)**

inside

cursor\_to -> **LOCATION**

operation -> **VERB** cursor\_to | VER

line\_operation -> **VERB VERB**

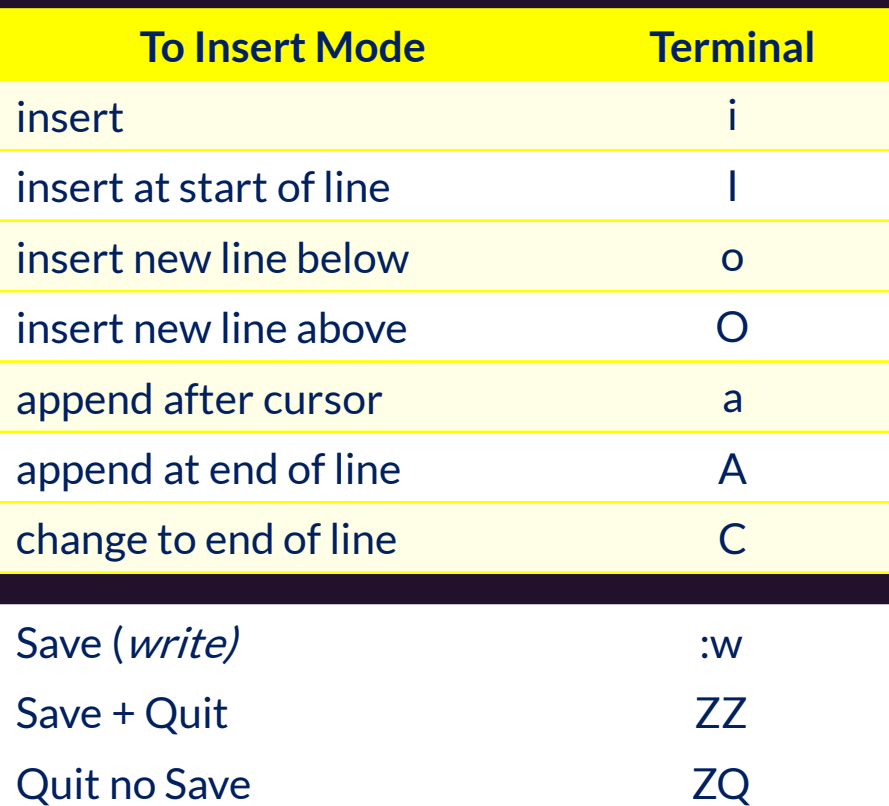

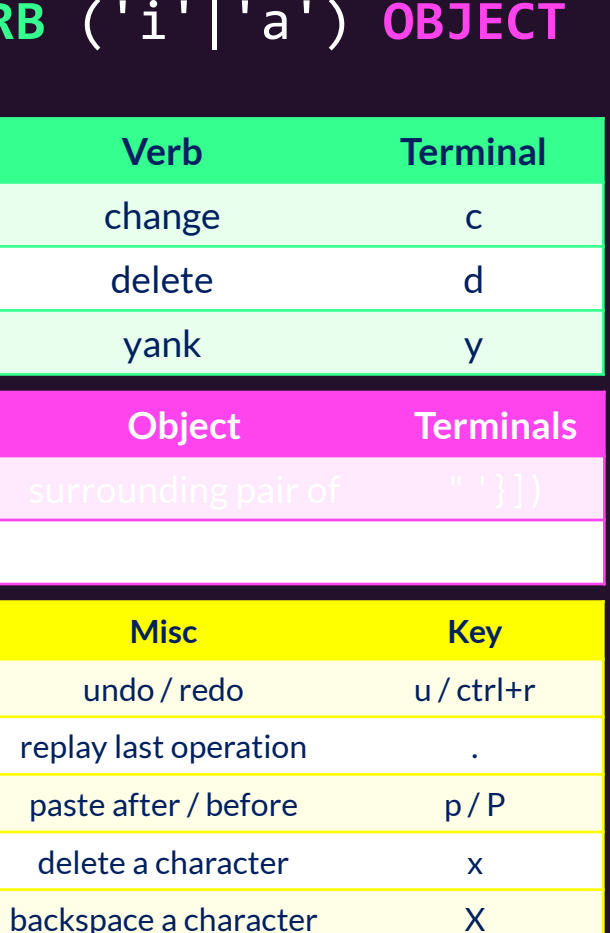

arand

replace a character r<char>

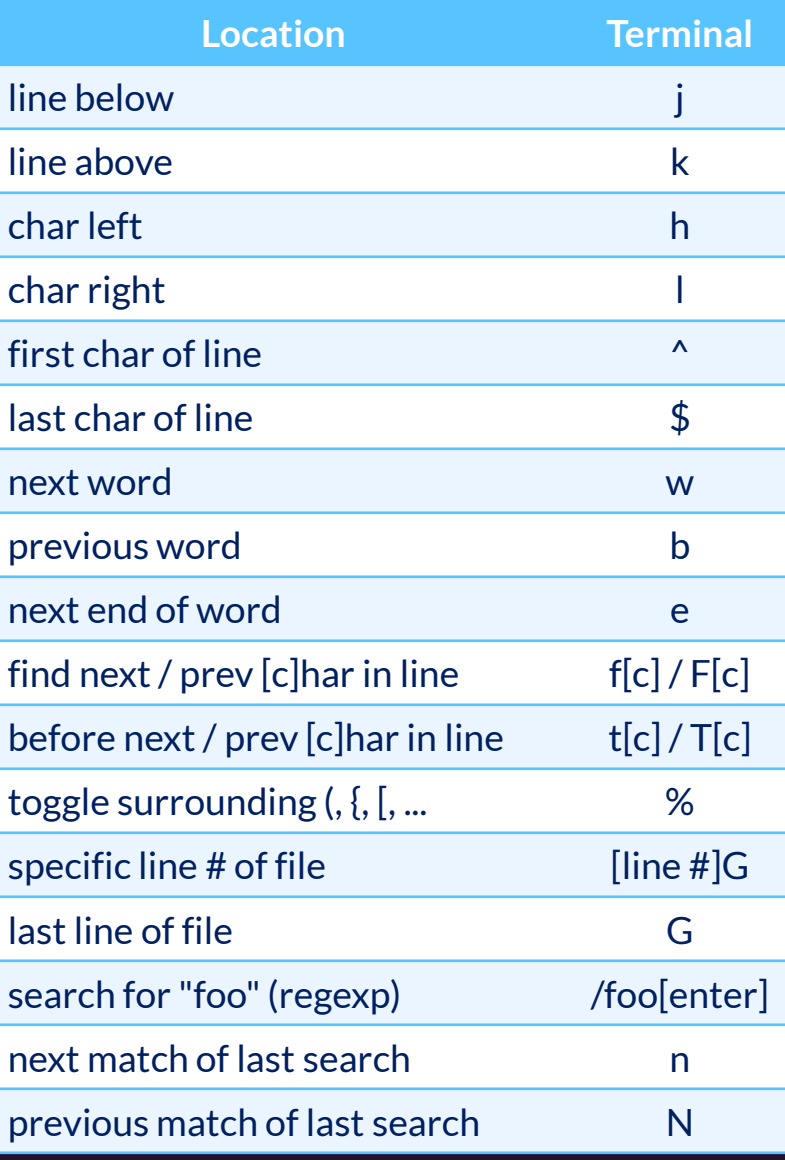

# Hands-on: Updating .bash profile

- Open your shell configuration file in vim: learncli\$ vim /mnt/learncli/.bash\_profile
- Navigate down to # **Global git config.**
- Delete the leading #'s to uncomment the four export lines.
- Inside the "'s for AUTHOR\_NAME and COMMITTER\_NAME insert your first and last name.
- Inside the "'s for AUTHOR EMAIL and COMMITTER EMAIL insert the email address associated with your GitHub account. If you don't have a GitHub account yet, use your UNC email address and register for a GitHub account using it.
- Save and exit your file. Then run: learncli\$ source /mnt/learncli/.bash\_profile
- You shouldn't see any errors! 19 and the set of the set of the set of the set of the set of the set of the set of the set of the set of the set of the set of the set of the set of the set of the set of the set of the set